# 1- Introduction

Explore our most popular service of On-Premise Replication with quick starts and tutorials.

DBSync Replication for source apps tool is used for replication and synchronization of data between source apps and different databases.

DBSync Replication is offering you to connect the source apps like Salesforce and Microsoft CRM with different database like *MySql, SQL* Server, Oracle, DB2, PostgreSQL, Redshift, Sybase and MongoDB.

DBSync is J2EE compliant and comes with pre-packaged *Apache Tomcat 9* Web server and *JRE 1.8*. The server is used for configuring the application and using Outbound Messages.

## Some of the main Application Tools

- Building Data Warehouse for Reporting or Data Mining
- Integration with ERP or back office applications
- Data Migration
- Offline data cleansing or manipulation and synchronization

## **High-Level Architecture**

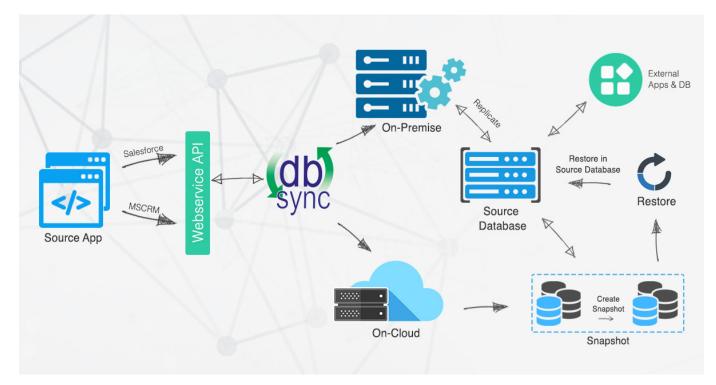

## **Key Components**

DBSync Replication Key Components consists of all these functionalities.

| Profiles            | The profile is a configuration that provides connection information of your Source Apps and Database and stores configuration of Objects and Tables that needs to be synchronized. One can have multiple profiles to integrate multiple instances of Source Apps and Databases that are tuned to specific ERP requirements. |
|---------------------|----------------------------------------------------------------------------------------------------|
| Source Apps Details | Source Apps details tab is where your Source Apps login details are stored. You can provide your Source Apps UserName, Password, SOAP endpoint and lastly the environment you are connecting with. It also provides you an option of testing the connection with the given credentials.                                     |

| Database Details                   | Database Details tab is to save and configure your Database connection string. It also provides you an option of testing or validating your database credentials.                                                                                                    |
|------------------------------------|----------------------------------------------------------------------------------------------------|
| Source Apps Sync<br>Object Details | Source Apps objects, including the custom objects and non-replicable objects. It provides the user to the option of filtering out Source Apps records based on filter criteria and selectively syncs objects by including or excluding fields.                                             |
| Notifications                      | Notification allows you to configure the system to send sync notifications to the recipient email address and also create a table for logging in sync logs upon after each sync process.                                                                                                   |
| Advanced Settings                  | Allows non-replicable objects like AccountShare, LeadShare and so on. These are Source Apps objects that cannot have bi-directional sync and require complete data replication instead of incremental replication. (Default behavior will ignore non-replicable objects during data sync). |
| Scheduler                          | Allows you to schedule the processes in profiles to run at desired intervals of time.                                                                                                    |

# **Supported Versions**

#### Salesforce Connector

- Developer Edition
- Enterprise Edition for On Cloud
  Enterprise Edition for On Premise

#### **Database Supported**

- SQL Server
- OracleMySQL
- PostgreSQLApacheDB2

- Amazon RedshiftMongoDB